Funded, in part, by DARPA under HR0011-08-090001. The views, opinions, and/or findings contained in this presentation are those of the author/presenter and should not be interpreted as representing the official views or policies, either expressed or implied, of the Defense Advanced Research Projects Agency or the Department of Defense.

## **Wavelength Stealing: An Opportunistic Approach to Channel Sharing in Multi**chip Photonic Interconnects

**Arslan Zulfiqar (UW-Madison)** 

**Pranay Koka (Oracle Labs)** 

Herb Schwetman (Oracle Labs)

**Mikko Lipasti (UW-Madison)** 

**Xuezhe Zheng (Oracle Labs)** 

**Ashok Krishnamoorthy (Oracle Labs)** 

## **Problem: What is the "best" topology** design for photonic substrates?

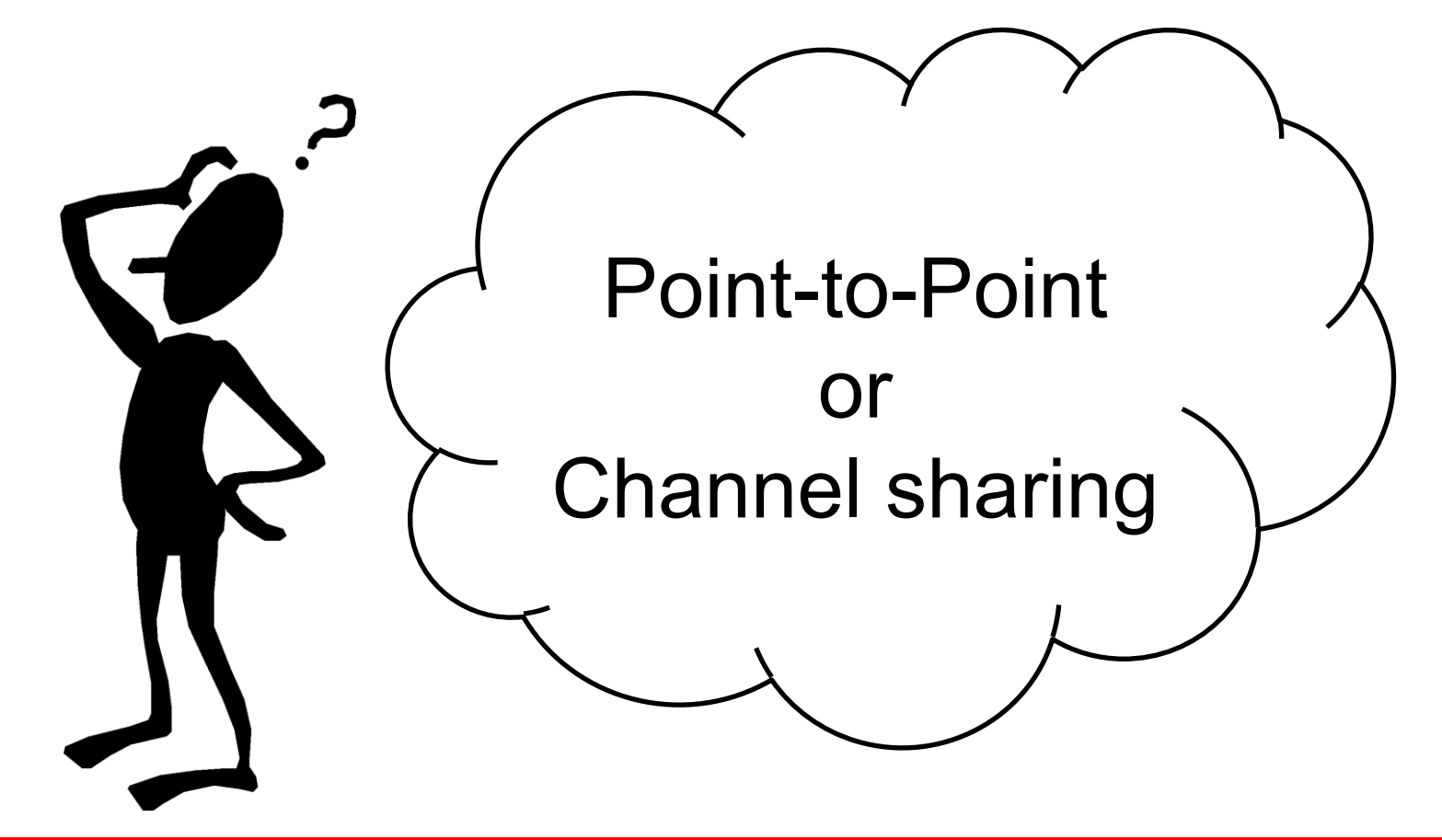

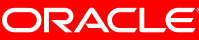

## **Our Contributions**

- Analytical model to quantify the limits and gains of channel sharing
- # of senders per channel  $\leq$  3
- Performance speedup  $\leq 1.70x$
- "Wavelength Stealing" architecture
- **Arbitration-free accesses**
- Strong fairness guarantees
- Up to 28% EDP improvement over baseline